# Algorithmique & programmation

Chapitre 3 : Fichiers séquentiels Entrées/Sorties Fichiers Binaires à Accès Séquentiel

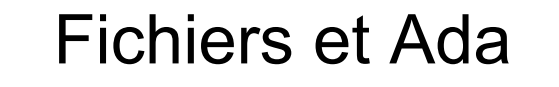

- $\Box$  En Ada les entrées/sorties sont supportées par des paquetages standards du langage
- $\Box$  Les déclarations de ces paquetages sont écrites entièrement en Ada
- $\Box$  Chaque représentation/mode d'accès utilise un paquetage particulier qui peut être importé en utilisant une clause **with**

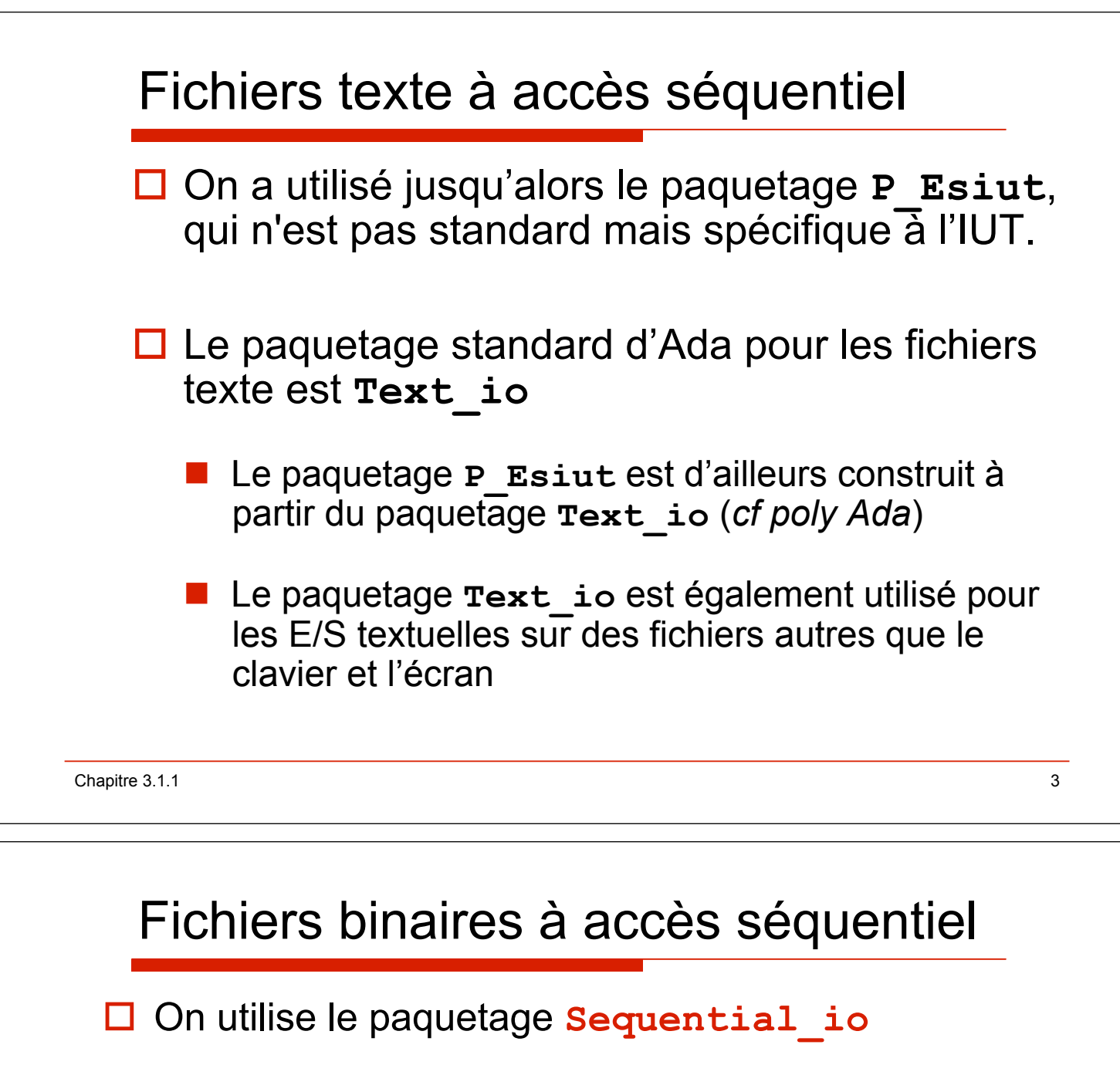

- **□ Ce paquetage est générique**, c'est-à-dire applicable à plusieurs types de données
- $\Box$  Toute utilisation de ce paquetage passe par une phase **d'instanciation** précisant le type des éléments que l'on manipule :

```
 package P_Montype_Io
```
**is new Sequential\_Io(T\_Montype);**

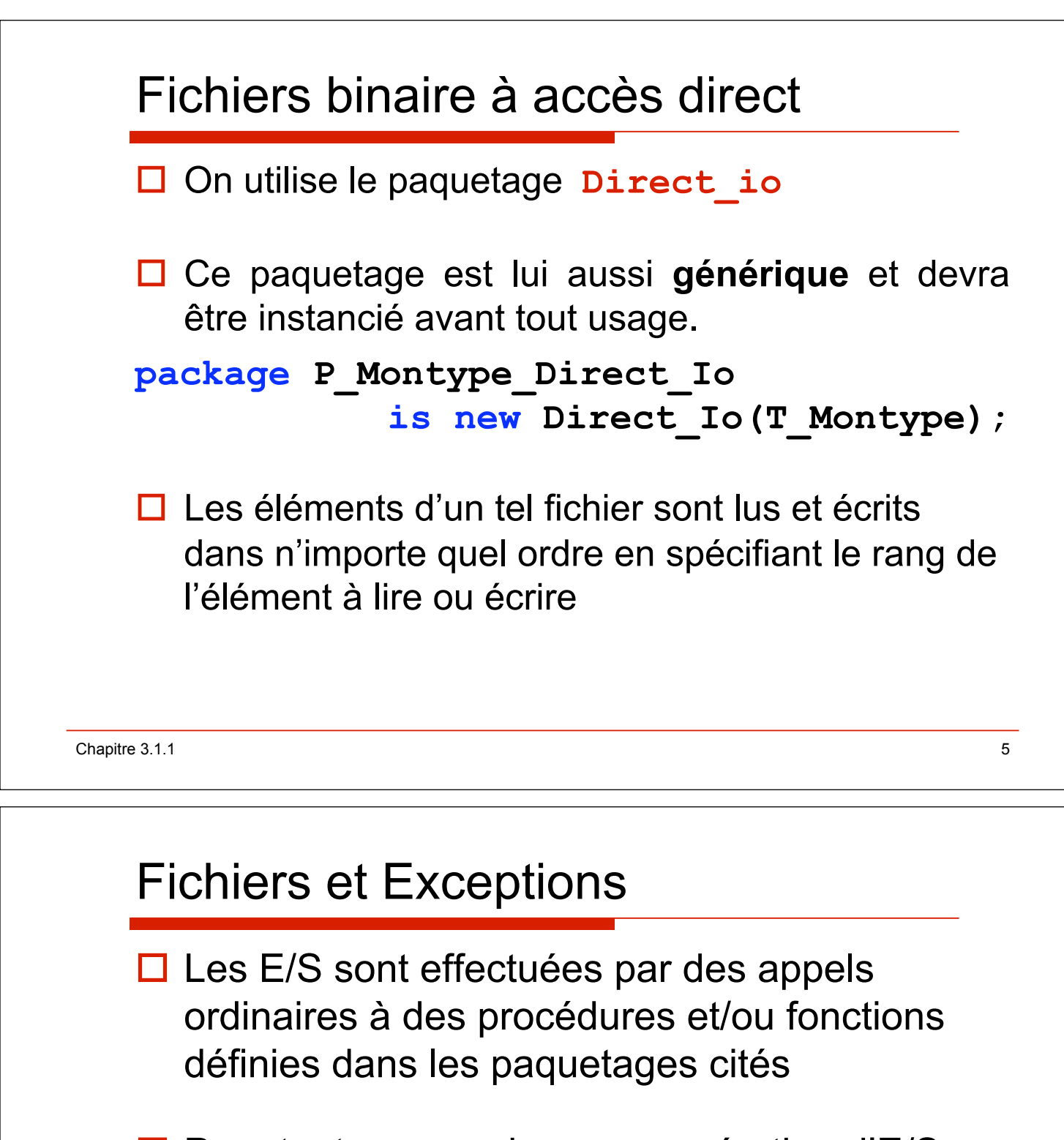

- $\Box$  Pour toute erreur dans une opération d'E/S, une **exception** est déclenchée
- $\Box$  Le nom de l'exception varie selon l'erreur (*cf poly Ada*)

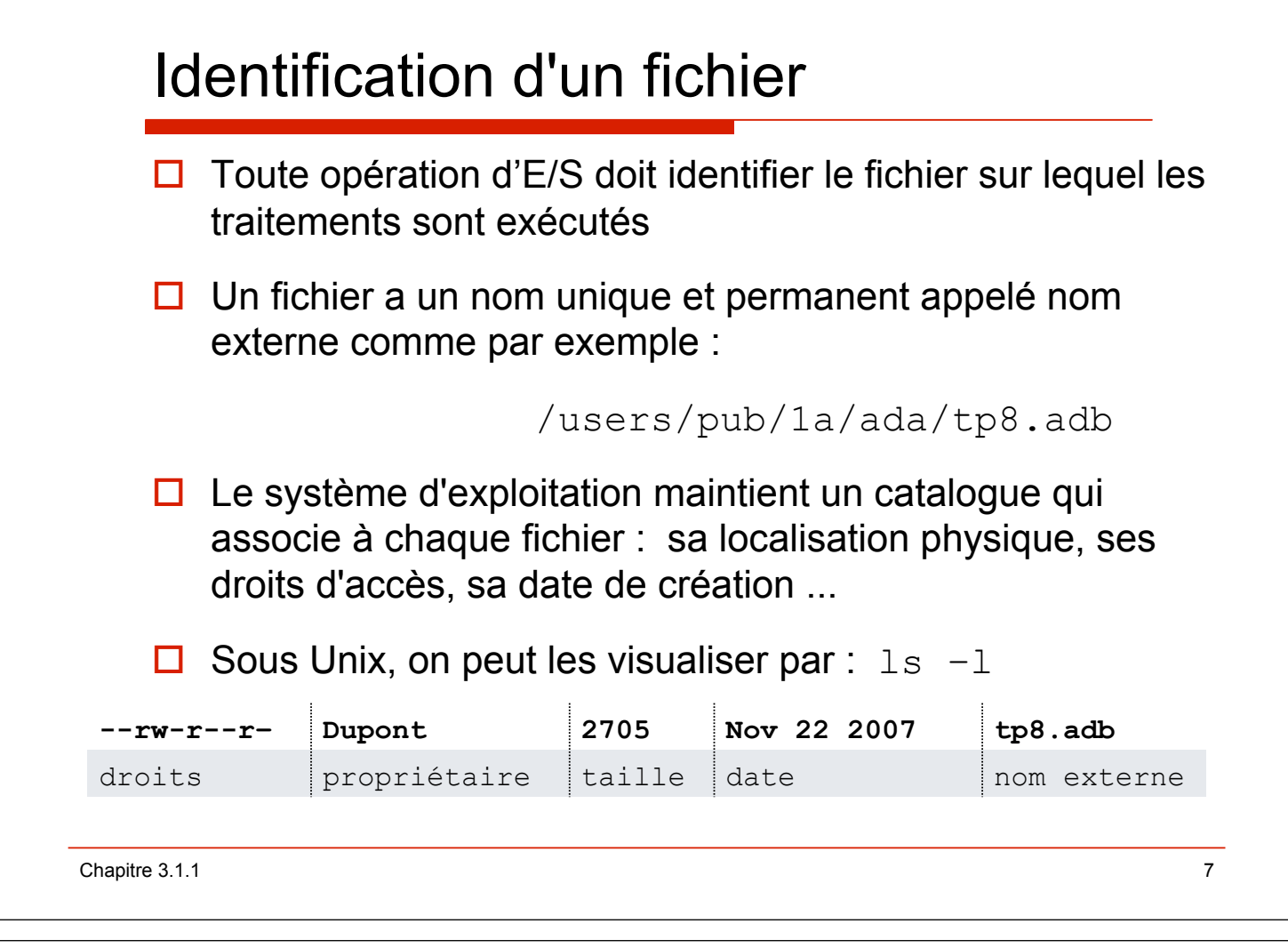

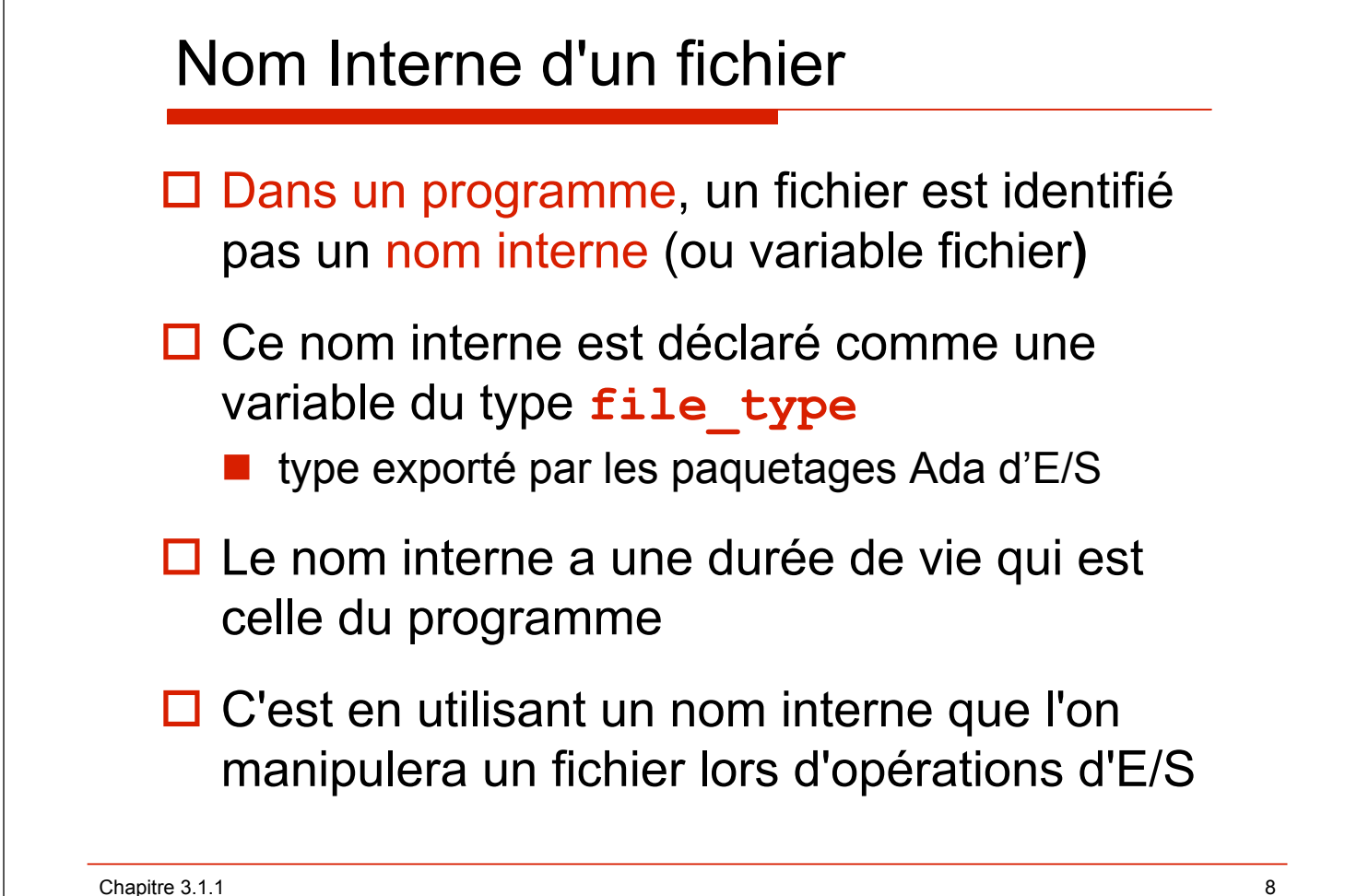

# Exemple de déclaration

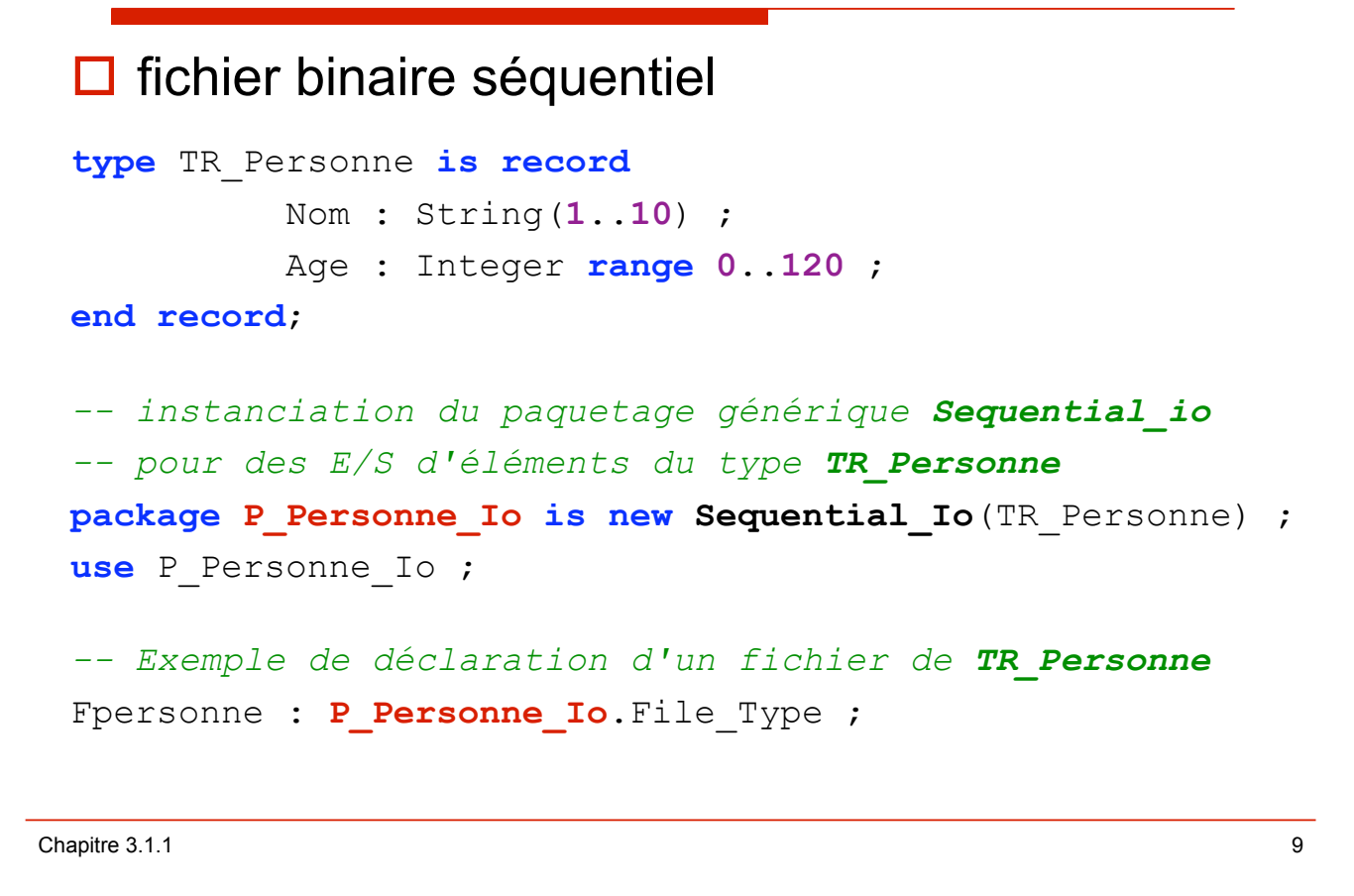

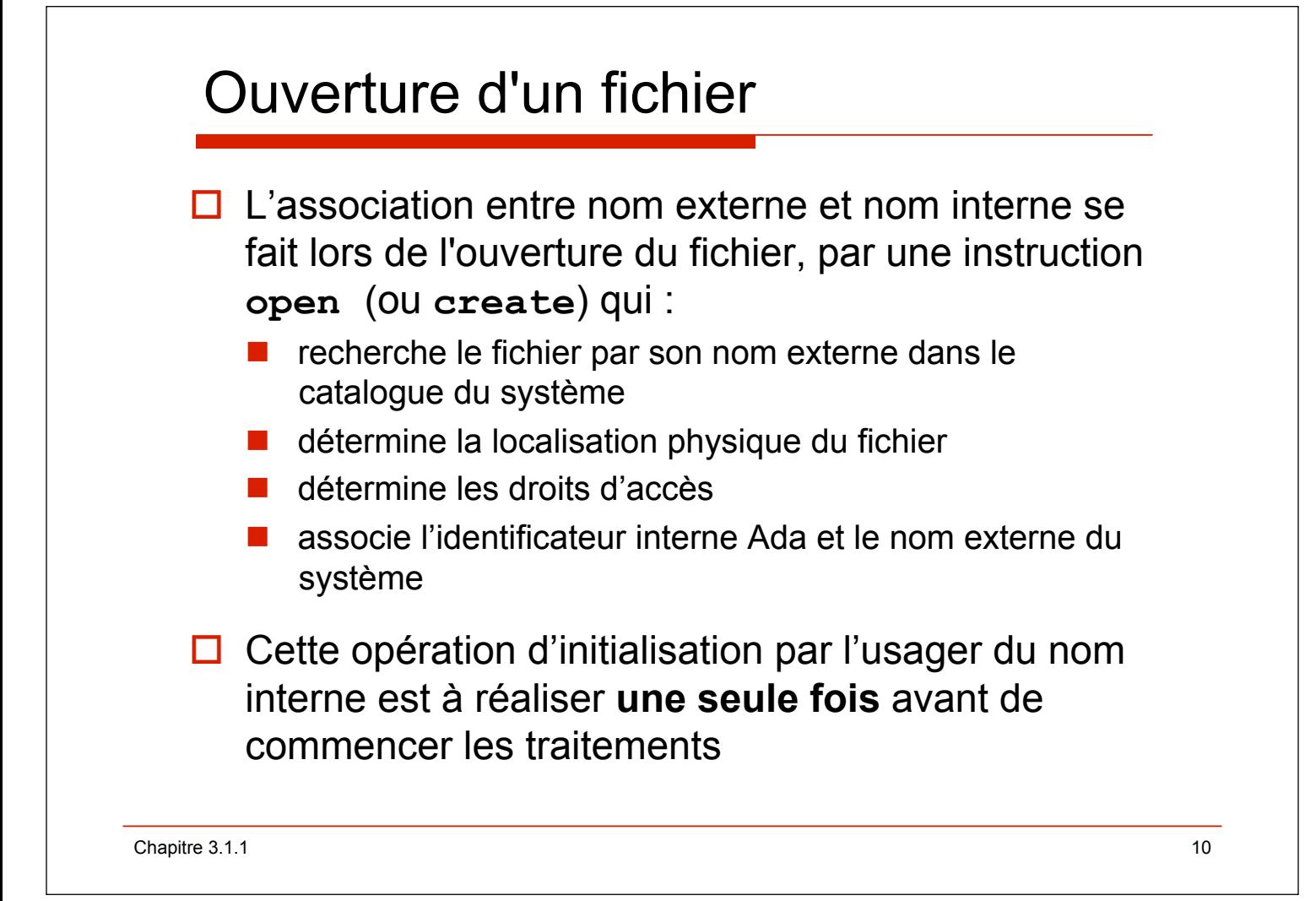

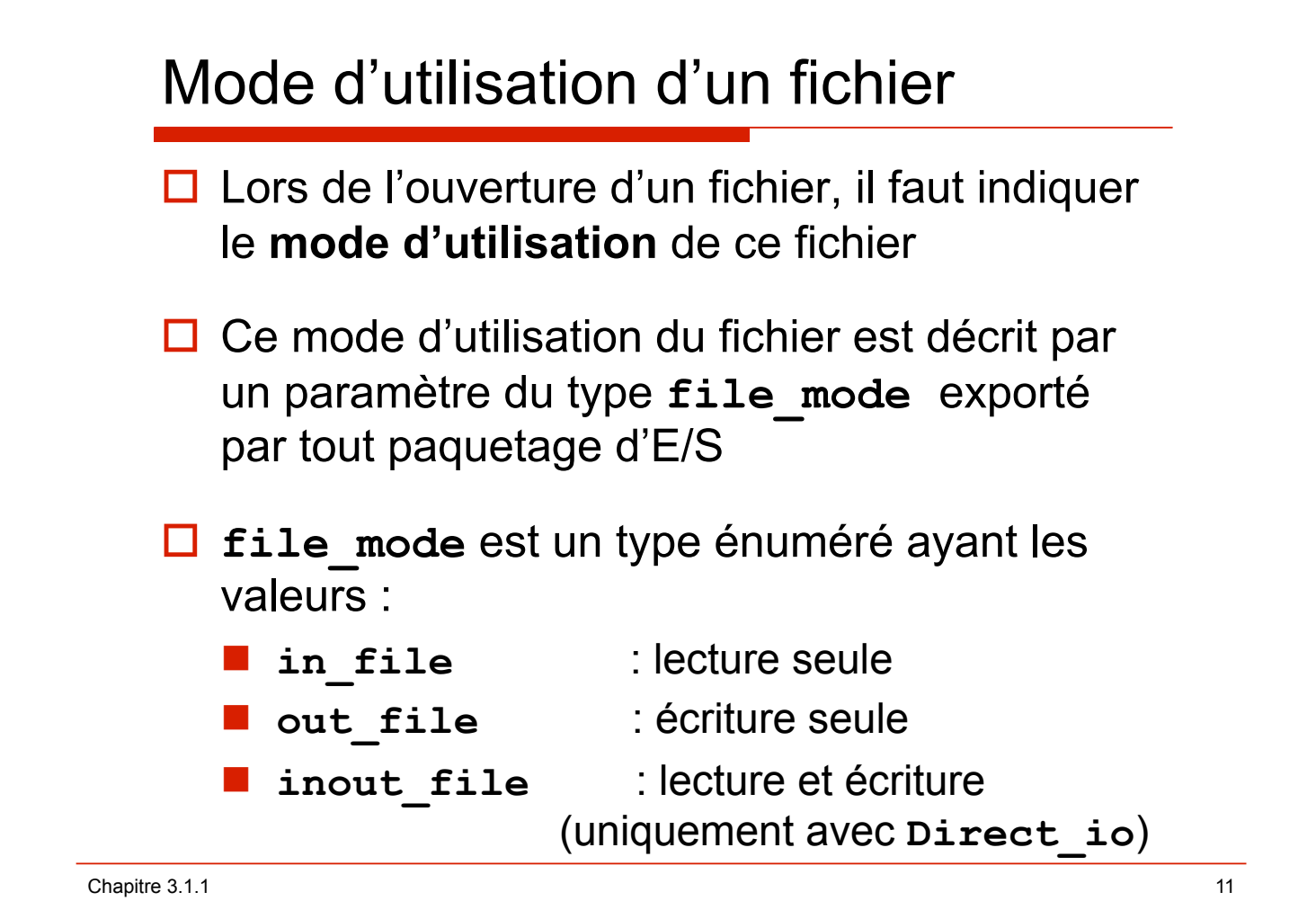

#### Exemple : ouvertures, création de fichiers

```
create(Fpersonne, Out_File, "fpers.dat"); 
-- le fichier "fpers.dat" n'existait pas dans 
-- le répertoire 
open(Fpersonne, In_File, "fpers.dat"); 
-- ouverture en lecture seule 
open(Fpersonne, Out_File, "fpers.dat"); 
-- l'ancien contenu est détruit, écriture seule 
open(Fpersonne, Inout_File, "fpers.dat"); 
-- ouverture en lecture écriture (Direct_io)
```
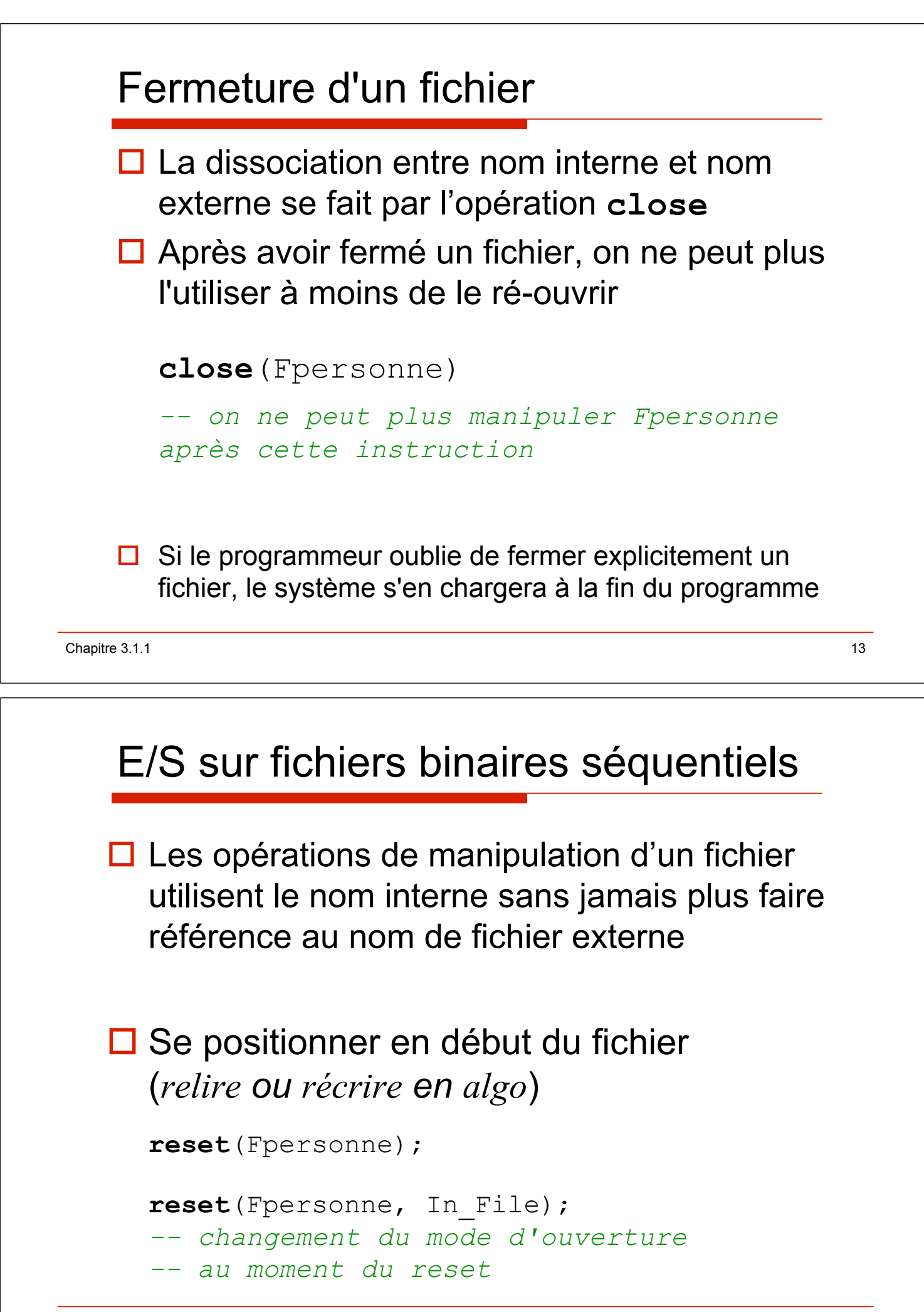

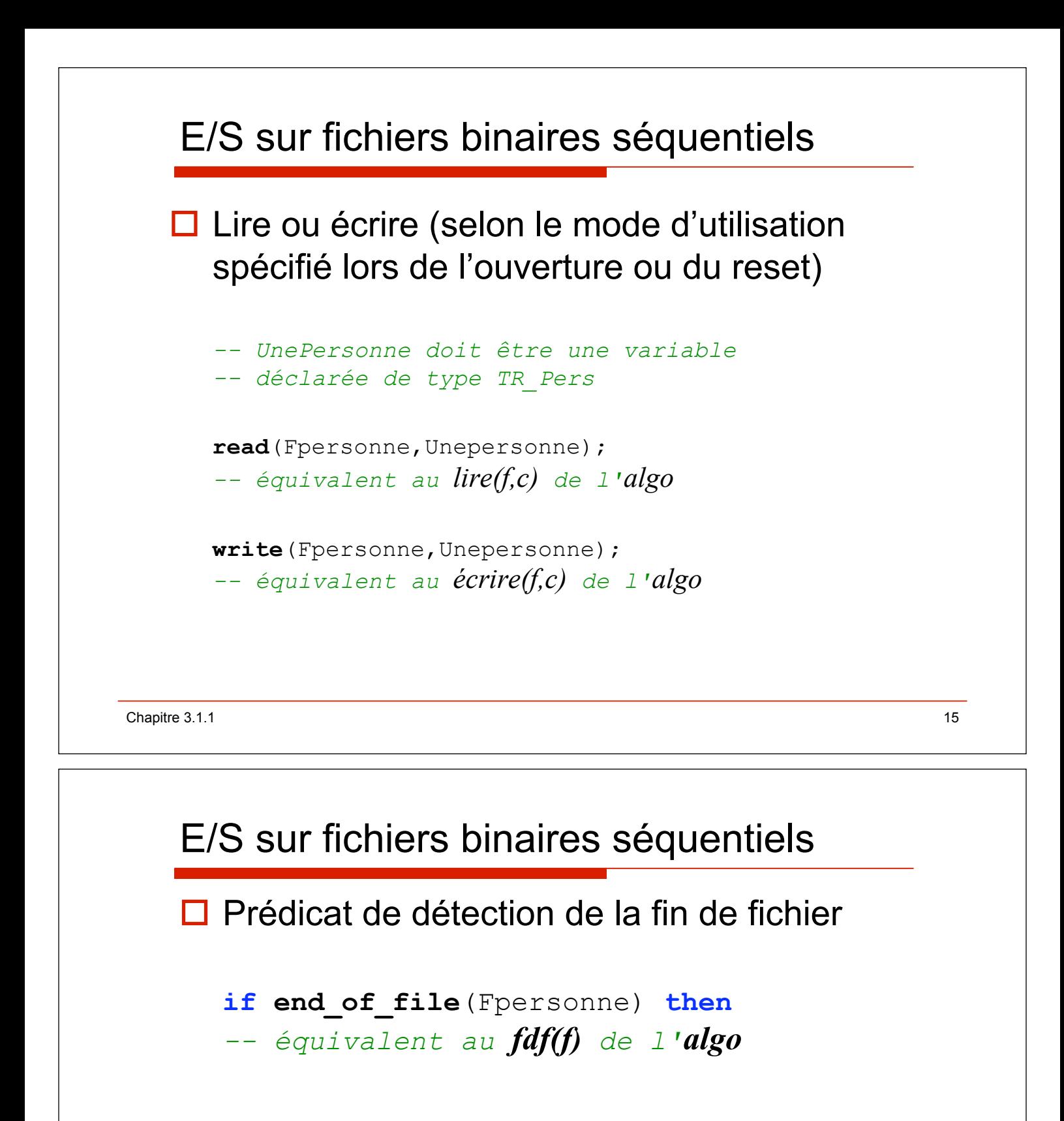

# Exemple Complet – .ads -- Importer le module générique Sequential io

```
-- La clause use est inutile dans ce cas 
with Sequential_Io; 
package P_Personne is 
   -- Déclarer le type des éléments contenus dans le fichier 
   type Tr_Personne is record 
         Nom, Prenom : String(1..30); 
   end record; 
  -- Instancier le paquetage Sequential Io
  -- Pour manipuler des fichiers de Tr Personne
  package P_Personne_Io is new Sequential Io(Tr_Personne);
   use P_Personne_Io; 
   -- Exemple de procédure manipulant un fichier de Personnes 
   procedure Affiche (F : in out P_Personne_Io.File_Type ); 
end P_Personne;
```
Chapitre 3.1.1 17

# Exemple Complet – adb

```
with P_Esiut; use P_Esiut; 
package body P_Personne is 
   procedure Affiche (F : in out P_Personne_Io.File_Type) is 
     -- variable pour lire un élément du fichier 
     Personne : TR_Personne; 
   begin 
     reset(F); -- on se positionne en début de fichier
     while not End_Of_File(F) loop 
       -- tant que la fin de fichier n'est pas atteinte… 
       -- on lit un nouvel élément dans le fichier
       read(F, Personne); 
       Ecrire_ligne(Personne.nom & ' ' & Personne.prenom); 
     end loop; 
   end Affiche; 
end P_Personne;
```
# Exemple Complet – procédure principale

```
with P_Personne; use P_Personne; 
use P_Personne.P_Personne_Io;
-- P Personne Io est considéré comme un paquetage
-- faisant partie du paquetage P Personne
procedure Test_Personne is 
   -- déclaration d'un fichier de personne 
  personne : P_Personne_Io.File_Type;
begin 
   -- ouverture du fichier en lecture 
   -- le fichier fpersonne.dat devra être présent 
  -- dans le même répertoire que le programme test Personne
   Open(Fpersonne, In_File, "fpersonne.dat");
   -- parcours et affichage du contenu du fichier 
   Affiche(Fpersonne); 
   Close(Fpersonne); -- fermeture du fichier après usage 
end Test_Personne;
```
19

Chapitre 3.1.1

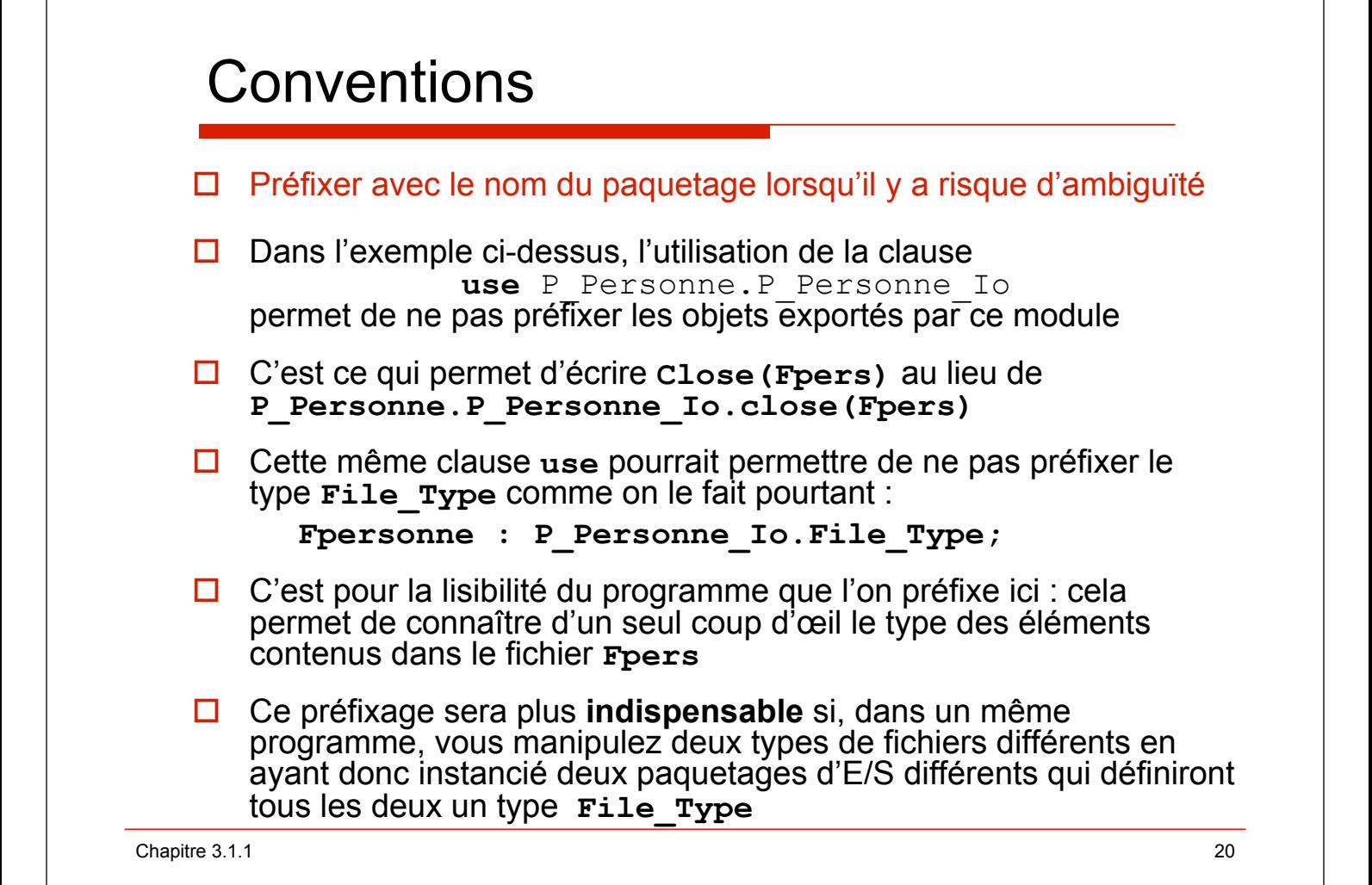

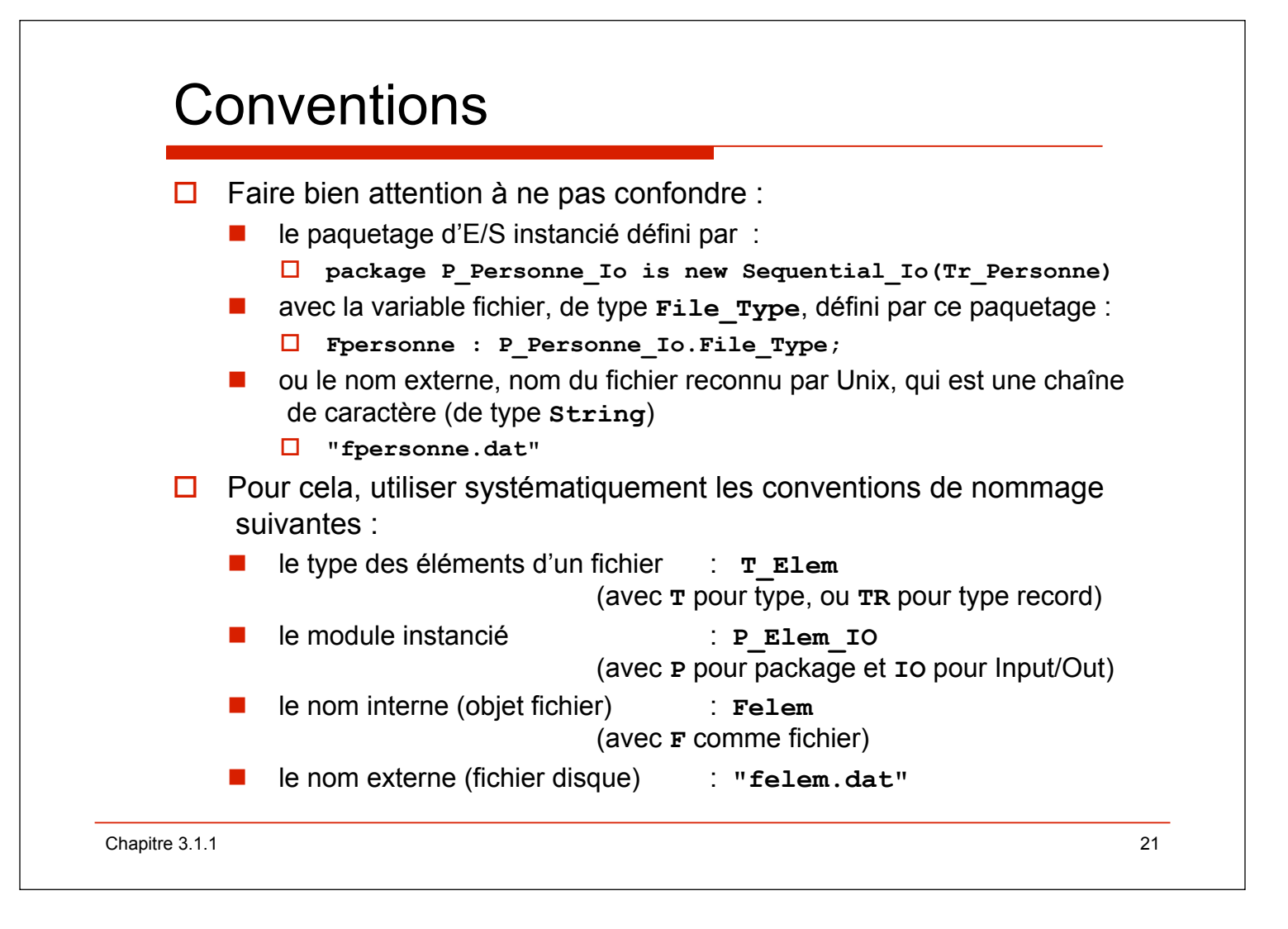